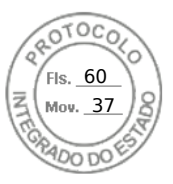

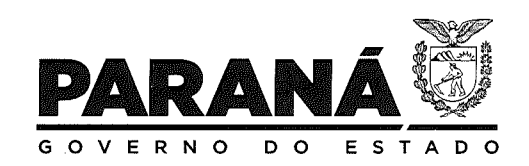

### GOVERNO DO ESTADO DO PARADÃ

#### **DECRETO N.º 4923**

Institui o Comitê Estadual de Educação em Direitos Humanos do Estado do Paraná.

O GOVERNADOR DO ESTADO DO PARANÁ, no uso de suas atribuições constitucionais e legais que lhe confere o inciso V do art. 87 da Constituição Estadual e ainda considerando as diretrizes estabelecidas no Plano Estadual de Educação, instituído pela Lei nº 18.492, de 25 de junho de 2015; e

Considerando o Parecer Indicativo e a Deliberação nº 02/15 do Conselho Estadual de Educação, nos quais se estabelecem as normas estaduais para a implantação da Política Estadual de Educação em Direitos Humanos;

Considerando o Decreto nº 2.504, de 1º de outubro de 2015, que institui a implantação do Plano Estadual de Educação em Direitos Humanos, sob a coordenação da Escola de Educação em Direitos Humanos, consubstanciada no protocolo nº 19.687.940-4,

#### **DECRETA:**

Art. 1º Institui o Comitê Estadual de Educação em Direitos Humanos na forma estabelecida neste Decreto.

Parágrafo único. A estrutura e o gerenciamento do Comitê Estadual de Educação em Direitos Humanos ficam vinculados à Escola de Educação em Direitos Humanos - ESEDH, subordinada à Coordenação dos Direitos Humanos e Cidadania, vinculada à Secretaria de Estado da Justiça e Cidadania - SEJU.

Art. 2º O Comitê Estadual de Educação em Direitos Humanos, órgão colegiado permanente e autônomo, de caráter consultivo e propositivo, terá por finalidade:

I - propor, debater, monitorar e avaliar políticas públicas que atuam direta ou indiretamente na promoção e defesa da educação em direitos humanos;

II - contribuir para o fortalecimento das políticas afirmativas do Estado Democrático de Direito nas áreas correlatas à educação em direitos humanos:

III - colaborar para a efetivação dos compromissos assumidos com relação à educação em direitos humanos no âmbito dos instrumentos e programas internacionais, nacionais e locais;

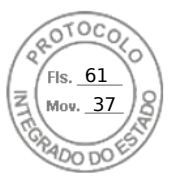

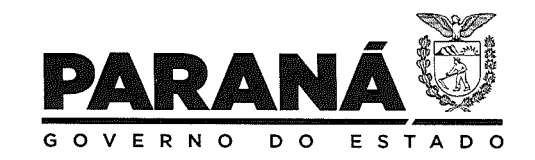

# GOVERNO DO ESTADO DO PARANÃ

### **DECRETO D. 2 4923**

IV-apoiar e incentivar a implementação e o monitoramento de políticas públicas de educação em direitos humanos no âmbito das secretarias signatárias do Plano Estadual de Educação em Direitos Humanos - PEEDH;

V - propor ações no âmbito das secretarias signatárias do PEEDH com base nos princípios da educação em direitos humanos;

VI - propor, apoiar e incentivar programas e projetos de ensino, pesquisa e extensão com instituições públicas e privadas, intercâmbio técnicocientífico, Comitês Nacional, Estaduais e entidades de promoção da Educação em Direitos Humanos, públicas e privadas, nos níveis internacional, nacional, estadual, regional e municipal;

VII - acompanhar e propor demandas na área de educação em direitos humanos e elaborar projetos para cursos de formação, para pesquisa e elaboração de materiais didáticos na área de Educação em Direitos Humanos destinados ao cidadão paranaense, com a possibilidade de mobilização de recursos:

VIII - propor e apoiar congressos, simpósios, seminários, diálogos, debates, comissões de estudos, pesquisas, cursos, estágios, grupos de estudos e outras atividades na área de Educação em Direitos Humanos;

IX - promover a representação, através de seus membros, junto aos demais órgãos de defesa dos direitos humanos;

X - atuar de maneira articulada, integrada e em parceria com a sociedade civil organizada, órgãos públicos e instituições públicas e privadas de ensino;

XI - elaborar seu regimento interno.

Art. 3º O Comitê Estadual de Educação em Direitos Humanos será composto por representantes titulares e suplentes dos seguintes órgãos do Estado do Paraná, de instituições de ensino superior e da sociedade civil:

I - um membro representante titular e um membro representante suplente da Secretaria de Estado da Justiça e Cidadania;

Il - um membro representante titular e um membro representante suplente da Secretaria de Estado da Educação;

III - um membro representante titular e um membro representante suplente da Secretaria de Estado da Segurança Pública;

IV- um membro representante titular e um membro representante suplente da Superintendência Geral de Ciência, Tecnologia e Ensino Superior;

Assinatura Qualificada realizada por: Carlos Roberto Massa Junior em 22/02/2024 15:53. Inserido ao protocolo 19.687.940-4 por: Merli Garcia S Scheremeta em: 22/02/2024 14:49. Documento assinado nos termos do Art. 38 do Decreto Estadual nº 7304/2021. A autenticidade deste documento pode ser validada no endereço: https://www.eprotocolo.pr.gov.br/spiweb/validarDocumento com o código: db3ebdc4971925b800caa1821a2a3192.

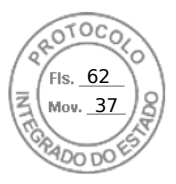

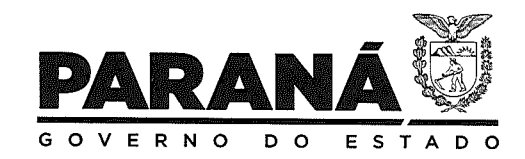

## GOVERNO DO ESTADO DO PARADÃ

#### **DECRETO N.º 4923**

 $V - um$  membro representante titular e um membro representante suplente do Conselho Permanente dos Direitos Humanos;

VI- três membros representantes titulares e três membros representantes suplentes das Instituições de Ensino Superior, indicados pelas Reitorias das Universidades e Institutos de ensino superior paranaenses;

VII - três membros representantes titulares e três membros representantes suplentes de organizações da sociedade civil com atuação na área de educação em direitos humanos e de defesa dos direitos humanos, indicados em Assembleia de Educação em Direitos Humanos:

VIII - três membros representantes titulares e três membros representantes suplentes de organizações da sociedade civil com atuação na área de educação em direitos humanos e/ou de defesa dos direitos humanos, indicados em Assembleia de Educação em Direitos Humanos.

§1º A indicação dos membros representantes à que se refere o inciso V do presente caput, será regulamentada pela Escola de Educação em Direitos Humanos através da publicação de edital de chamamento público dirigido às instituições de ensino superior paranaenses.

§2º As organizações às quais se refere o inciso VI do caput deste artigo deverão comprovar, no mínimo, dois anos de atuação regular na área de educação em direitos humanos ou de defesa dos direitos humanos, através de documentação competente.

§3° A Assembleia à qual se refere o inciso VI do caput deste artigo será convocada bianualmente pela Escola de Educação em Direitos Humanos, através de edital de chamamento público com ampla divulgação.

Art. 4º Poderão participar do Comitê Estadual de Educação em Direitos Humanos, como convidados, e sem direito a voto, os representantes, com os respectivos suplentes, dos seguintes órgãos.

I - Ministério Público Estadual;

II - Tribunal de Justica:

III - Defensoria Pública do Estado do Paraná;

IV- Comissão de Defesa dos Direitos Humanos e Cidadania da Assembleia Legislativa do Estado do Paraná;

 $V - OAB$ :

VI - Ordem dos Advogados do Brasil, Seccional do Paraná.

Art. 5º A função de membros do Comitê não será remunerada e seu exercício será considerado de relevante interesse público.

Assinatura Qualificada realizada por: Carlos Roberto Massa Junior em 22/02/2024 15:53. Inserido ao protocolo 19.687.940-4 por: Merli Garcia S Scheremeta em: 22/02/2024 14:49. Documento assinado nos termos do Art. 38 do Decreto Estadual nº 7304/2021. A autenticidade deste documento pode ser validada no endereço: https://www.eprotocolo.pr.gov.br/spiweb/validarDocumento com o código: db3ebdc4971925b800caa1821a2a3192.

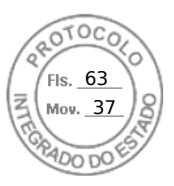

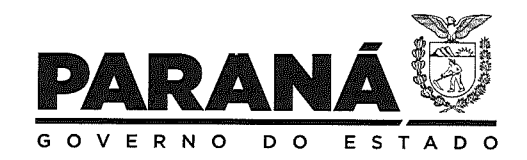

### GOVERNO DO ESTADO DO PARAMÁ

### **DEGRETO D:** 4923

Art. 6° O Regimento Interno do Comitê irá dispor sobre o seu funcionamento, devendo ser elaborado no prazo de até cento e vinte dias, a contar da sua instalação.

Parágrafo único. Caberá ao (a) Secretário (a) de Estado da Justiça e Cidadania proceder a publicação do respectivo regimento interno, nos moldes aprovados pelo Comitê Estadual.

Art. 7º As deliberações do Comitê Estadual de Educação em Direitos Humanos serão registradas em ata e disponibilizadas no sítio eletrônico da SEJU.

Art. 8° O disposto no presente Decreto não impede ou limita o exercício das Secretarias de Estado ou de outras entidades nas acões a serem desenvolvidas no sentido da promoção de ações de Educação em Direitos Humanos.

Art. 9° Este Decreto entra em vigor na data de sua publicação.

Art. 10. Revoga o Decreto nº 7.298, de 13 de abril de 2021.

Curitiba, em 22 FEV de 2024, 203º da Independência e 136º da República.

CARLOS MASSA RATINHO JUNIOR Governador do Estado

**JOÃO CARLOS ORTEGA** Chefe da Casa Civil

**SANTIN ROVEDA** Secretário de Estado da Justiça e Cidadania

CRA/EB\*

4

Assinatura Qualificada realizada por: Carlos Roberto Massa Junior em 22/02/2024 15:53. Inserido ao protocolo 19.687.940-4 por: Merli Garcia S Scheremeta em: 22/02/2024 14:49. Documento assinado nos termos do Art. 38 do Decreto Estadual nº 7304/2021. A autenticidade deste documento pode ser validada no endereço: https://www.eprotocolo.pr.gov.br/spiweb/validarDocumento com o código: db3ebdc4971925b800caa1821a2a3192.

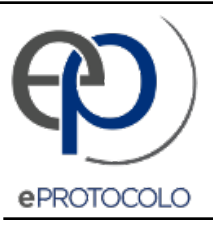

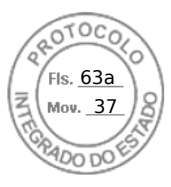

Documento: **4923.pdf**.

Assinatura Qualificada realizada por: **Carlos Roberto Massa Junior** em 22/02/2024 15:53.

Inserido ao protocolo **19.687.940-4** por: **Merli Garcia S Scheremeta** em: 22/02/2024 14:49.

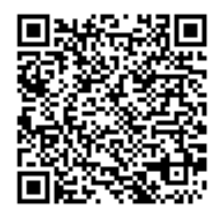

Documento assinado nos termos do Art. 38 do Decreto Estadual nº 7304/2021.

A autenticidade deste documento pode ser validada no endereço: **https://www.eprotocolo.pr.gov.br/spiweb/validarDocumento** com o código: **db3ebdc4971925b800caa1821a2a3192**.